# **Centrality**

**Students** FRANCISCO REYES ADRIAN LARA TLAXCALA Supervisors DR. VADIM KOLESNIKOV DR. IVONNE MALDONADO DR. VIKTAR KIREYEU

# Cuts

**Cuts used eta in [-1,2] DCA <= 2 Nhits >= 20**

**Number of events: 384,800**

**Reconstructed data**

**ncx cluster route: /scratch1/maldonado/FXT/SIM\_85 \_XeW\_2.5GeV/**

**For all work**

## Primary eta vs pT distributions

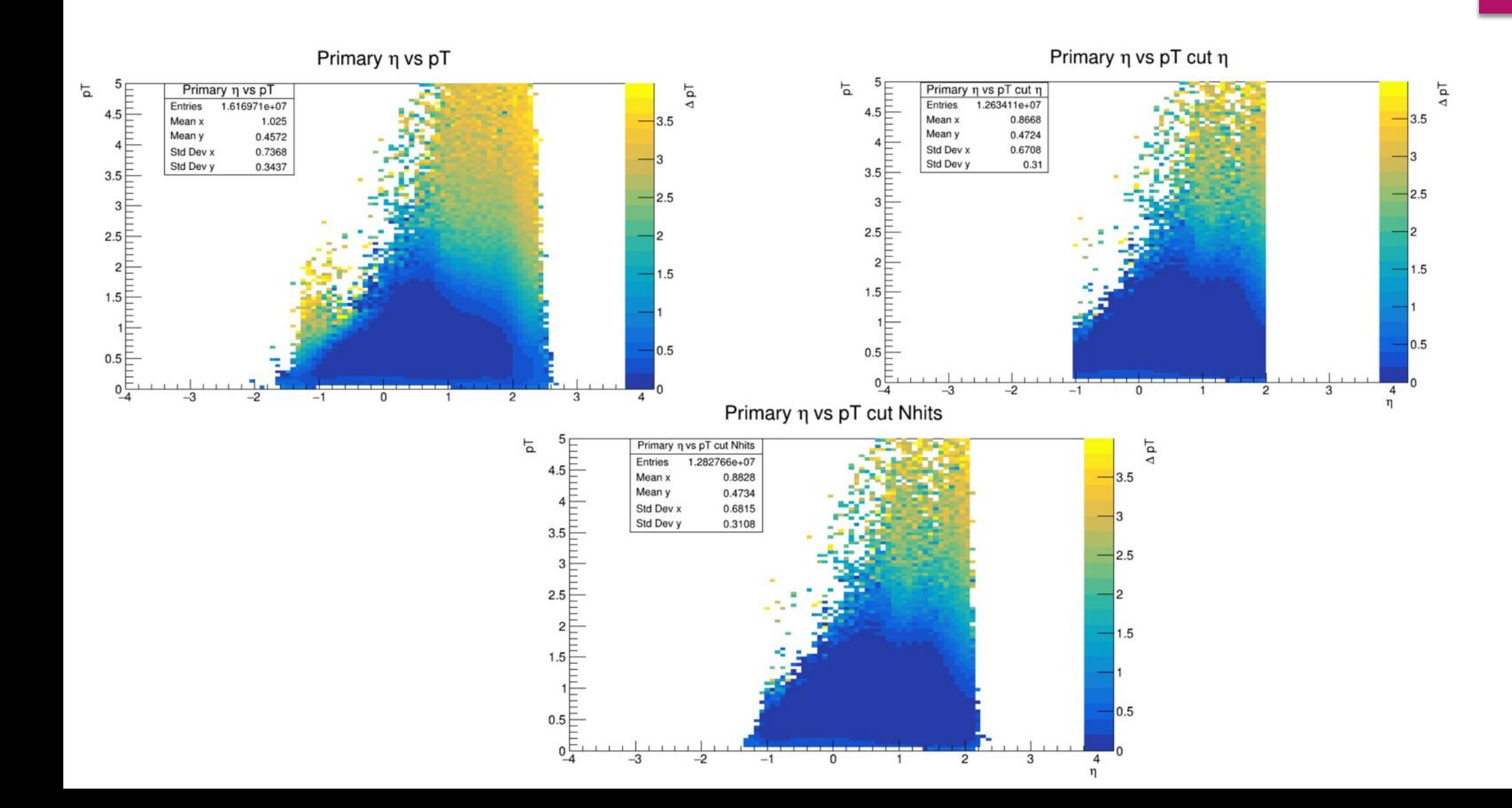

## Secondary eta vs pT distributions

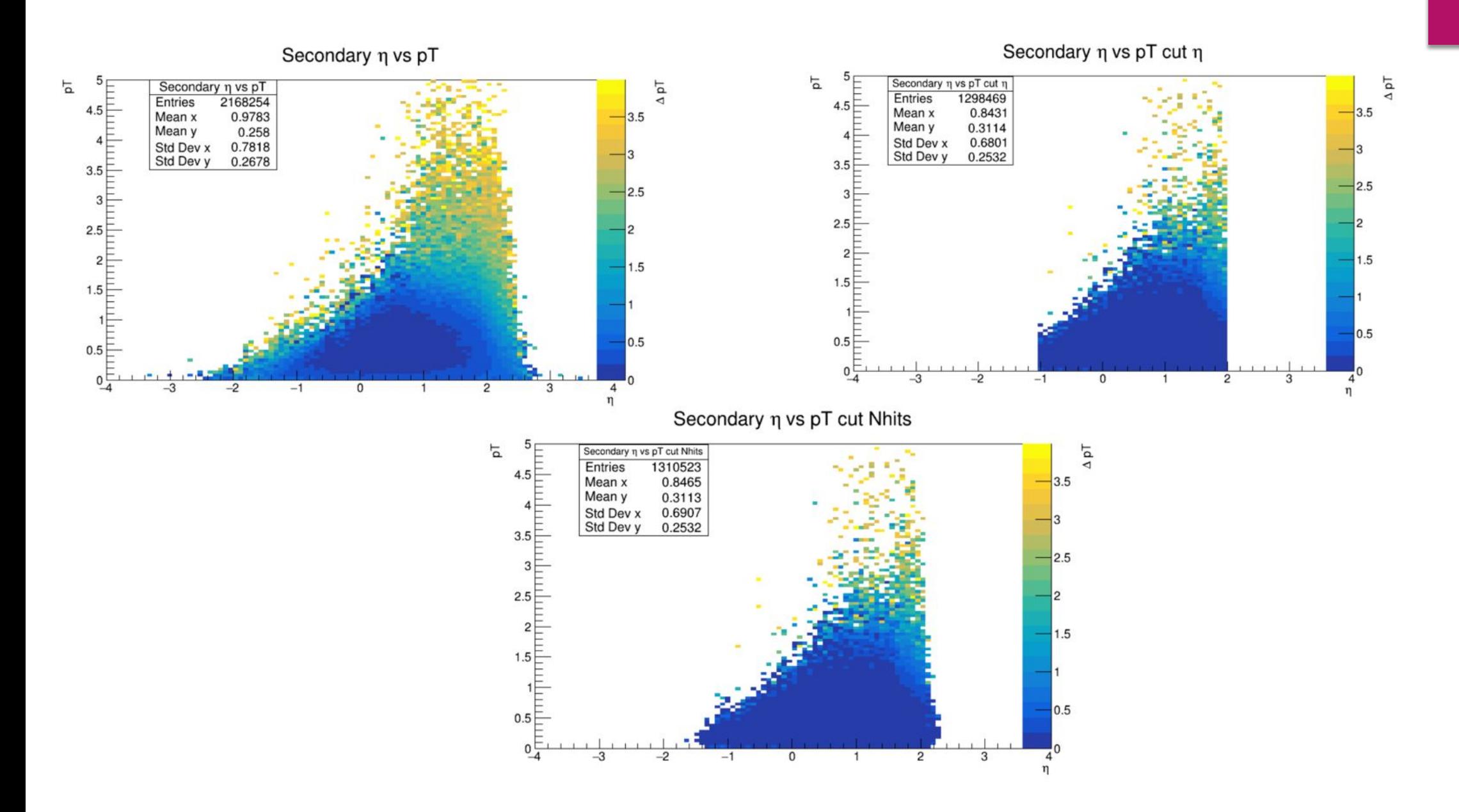

# Gamma fit

IS A METHOD FOR DETERMINING CENTRALITY FROM THE MULTIPLICITY BY CREATING AN ADJUSTMENT WITH DIFFERENT PARAMETERS

# Centrality from the point of view of multiplicity

$$
c_{N_{ch}} = \frac{1}{\sigma_{inel}} \int_{N_{ch}}^{\infty} \frac{d\sigma}{dN_{ch}} dN_{ch}
$$

$$
\frac{1}{N}\frac{dN}{dN_{ch}} = n_{pp} \left[ (1-x)\frac{N_{part}}{2} + xN_{coll} \right]
$$

 $\sigma_{inel}$  Inelastic cross-section  $\Delta N_{ch}$  Multiplicity

6

Average multiplicity per unit of  $n_{pp}$ pseudorapidity  $N_{part\,$  Number of participants  $N_{coll}$ Number of colliders

 $c_{N_{ch}}$ **Centrality** 

## Determination of the centrality

$$
P(N_{ch}|b) = \frac{1}{\Gamma(k)\theta^k} N_{ch}^{k-1} e^{-N_{ch}/\theta}
$$

$$
\Gamma(k) \equiv \int_0^\infty x^{k-1} e^{-x} dx \quad \langle N_{ch} \rangle = k\theta, \ \sigma_{N_{ch}} = \sqrt{k}\theta.
$$

Define the shape of the multiplicity  $k\theta$ distribution and can be attributed to the mean and standard deviation

7

Impact Parameter

 $\boldsymbol{b}$ 

 $P(N_{ch}|b)$  Probability distribution of the charge particle multiplicity

$$
\frac{1}{M}M_{\Gamma-fit} \equiv P(N_{ch}) = \int_{0}^{\infty} P(N_{ch}|b)P(b)db, P(b) = \frac{2\pi b}{\sigma_{inel}}P_{inel}(b).
$$

# Determination of the centrality

$$
c_b = \int\limits_0^b P(b')db'.
$$

$$
P(N_{ch}) = \int\limits_0^1 P(N_{ch}|c_b)dc_b.
$$

J

$$
k(b) = k_0 \cdot exp \left[ -\sum_{i=1}^{3} a_i (c_b)^i \right]
$$

#### Cumulative probability distribution $c_b$

# Results

From the simulated data for the experiment, the MpdDstReader.C macro is used to have a multiplicity histogram, later the Framework software with the GammaFit method was used

For a sample of Xenon 124 and Wolframio 184 at an energy of 2.94 at the center of mass

Fixed target experiment

https://github.com/FlowNICA/CentralityF ramework/tree/master

https://indico.jinr.ru/event/3206/contribu tions/17259/attachments/12935/21631/Q Areq25.pdf

# Configuration the GammaFit2.C

If the effective section is known, the parameters must be configured

You can select whether to make an automatic adjustment or if you want to insert the effective section and start there to make the adjustment: True performs the auto adjustment False if effective section is known

```
bool GetSigma = true;
Float t sigma = 571.2;
Float t pi = TMath::Pi(), bmax = 18;
Color t color[10] = {kRed + 2, kBlue + 1, 14, kGreen + 3, kMagenta + 3, kGreen + 1, kYellow + 2, 46, kBlue - 9, kViolet + 8};
// Float_t teta = 1.367447, n_knee = 140.194, a1 = -2.54682, a2 = 0.993259, a3 = -2.94017, chi2, NDF, chi2_NDF;
//Float_t teta = 1, n knee = 70.194, a1 = -4, a2 = 2.4, a3 = -3.94017, chi2, NDF, chi2 NDF;
// Au+Au
// Float t teta = 0.6, n knee = 137, a1 = -2.4, a2 = 0.58, a3 = -2.2, chi2, NDF, chi2 NDF; // 2.4, 2.7 GeV
Float t teta = 1.1, n knee = 220, a1 = -5., a2 = 2., a3 = -5., chi2, NDF, chi2 NDF;
  Float t teta = 1.1, n knee = 900, a1 = -4., a2 = -4., a3 = 5., chi2, NDF, chi2 NDF;
```
# run GammaFit2.C and printFinal.C

Environment variables of a new version different from those of the github documentation are loaded

source /cvmfs/nica.jinr.ru/sw/os/login.sh module add ROOT/v6.32.02-1 module add OpenSSL/v3.2.1-1 module add CMake/v3.28.3-1

The two macros are then executed in the same order as shown

root GammaFit2.C++'("./mult.root","hRefMultSTAR","./out.root",10,"hBvsRefMult")' root printFinal.C'("./out.root","out.C")'

#### hRefMultSTAR

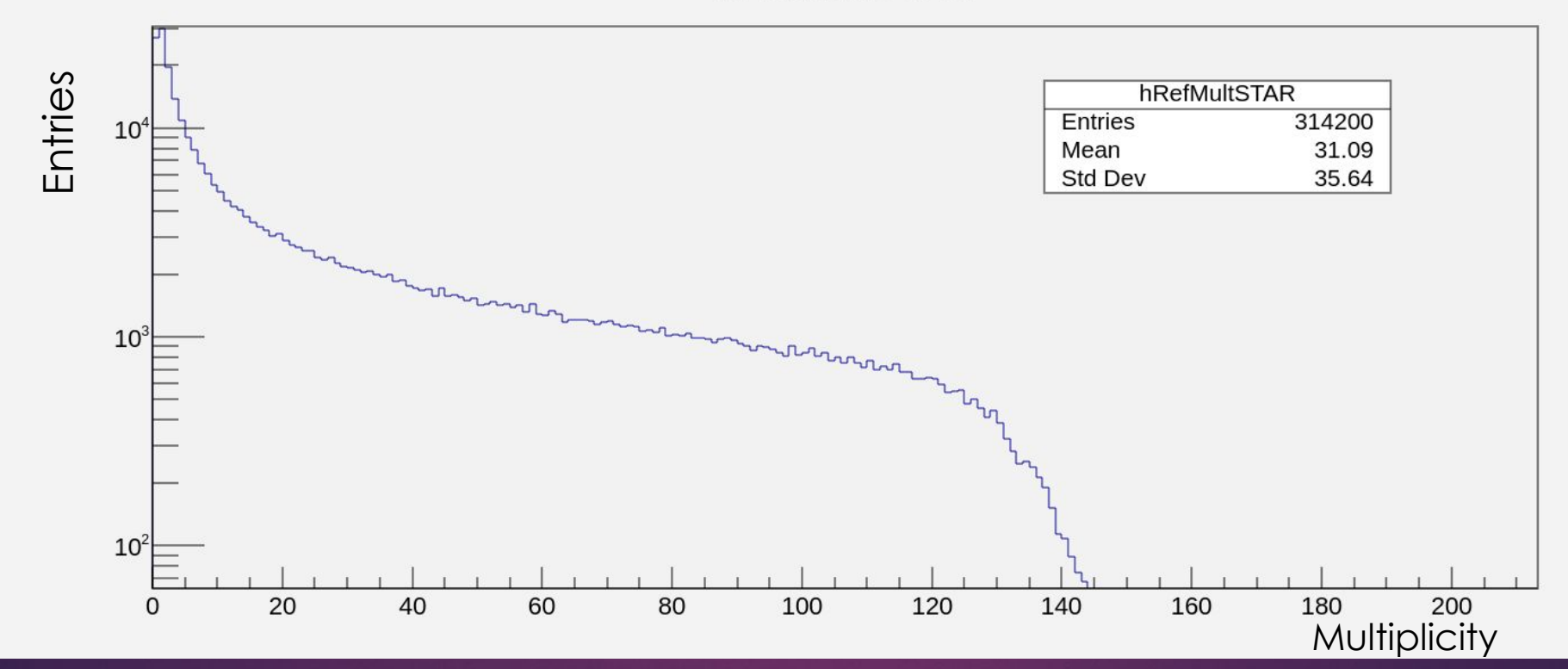

## **MULTIPLICITY**

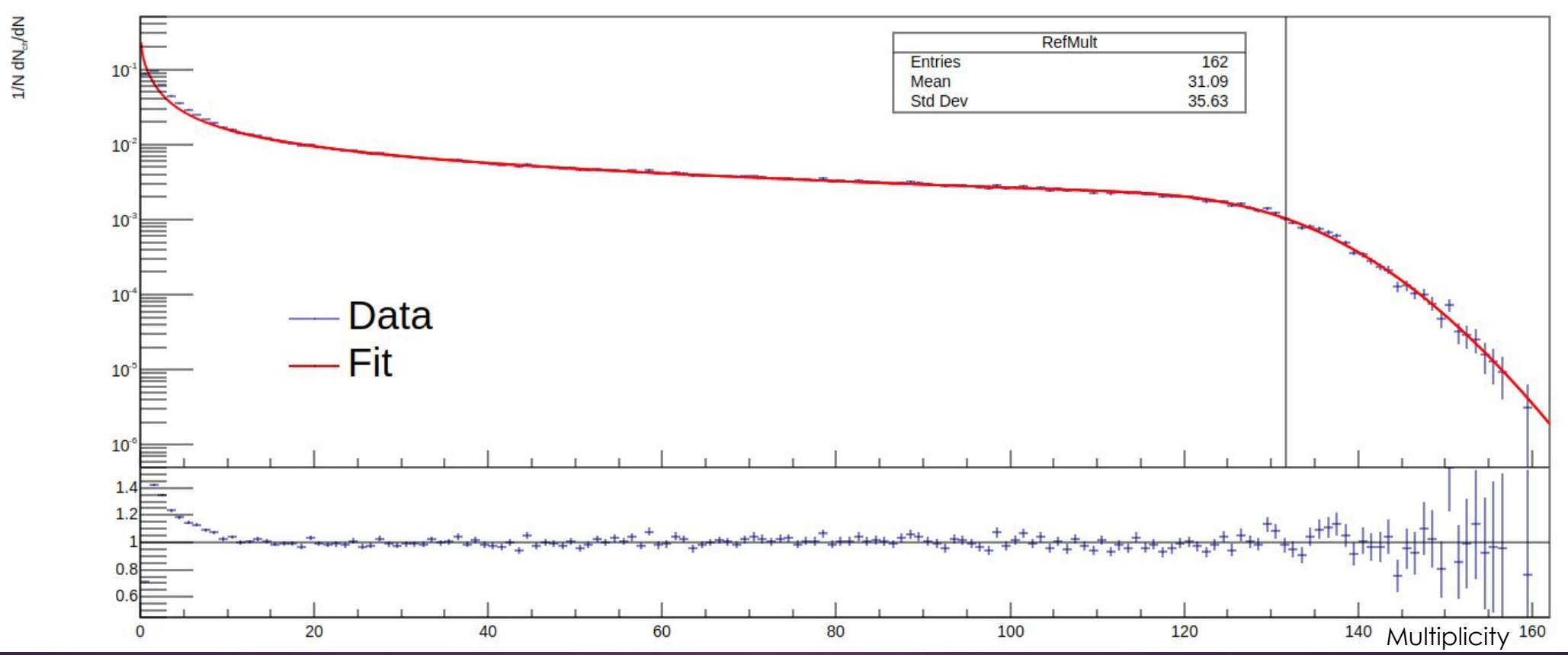

**FIT**

#### **Impact parameter the URQMD Impact parameter Fit**

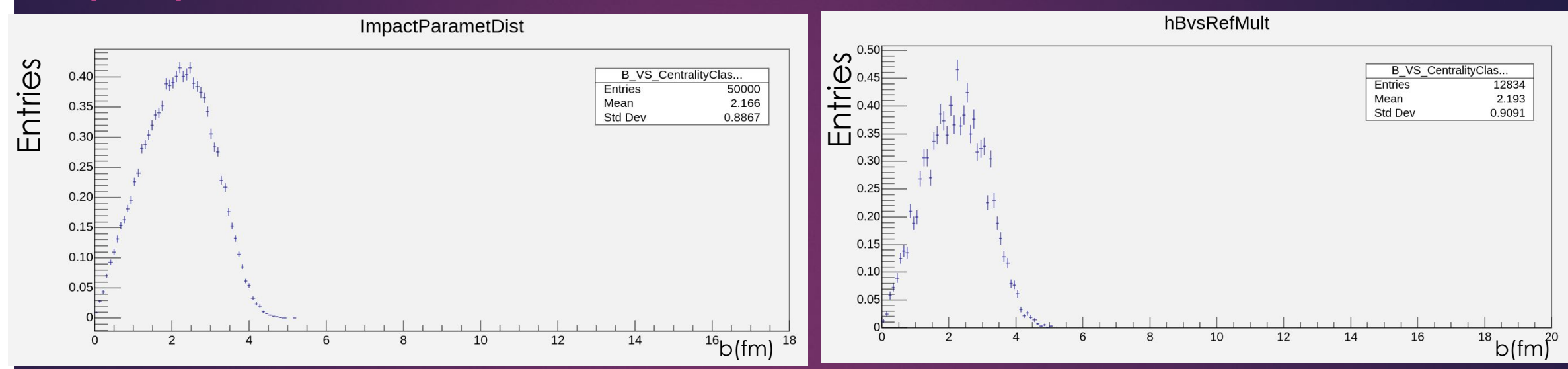

## **ADJUSTMENT BY EXTRAPOLATION OF THE IMPACT PARAMETER for 0-10% centrality**

#### $rac{2}{\sqrt{2}}$  14  $\begin{bmatrix} 6 & 1.10 \\ 0 & -1.08 \\ 1.08 \end{bmatrix}$ 1.06  $12$  $1.04$ 10  $1.02$ URQMD 0.98  $0.96$ FIT $0.94$  $0.92$ 0.90 10 20 70 80  $\frac{90}{\text{Cent.}, %}$ 10 20 30  $70$ 80 90 30 40 50 60 50 60 Cent. %

## **IMPACT PARAMETER AS MULTIPLICITY FUNCTION AND COMPARISON OF THE QUALITY OF METHOD ADJUSTMENT**

#### The method gives us different parameters adjusted from the multiplicity

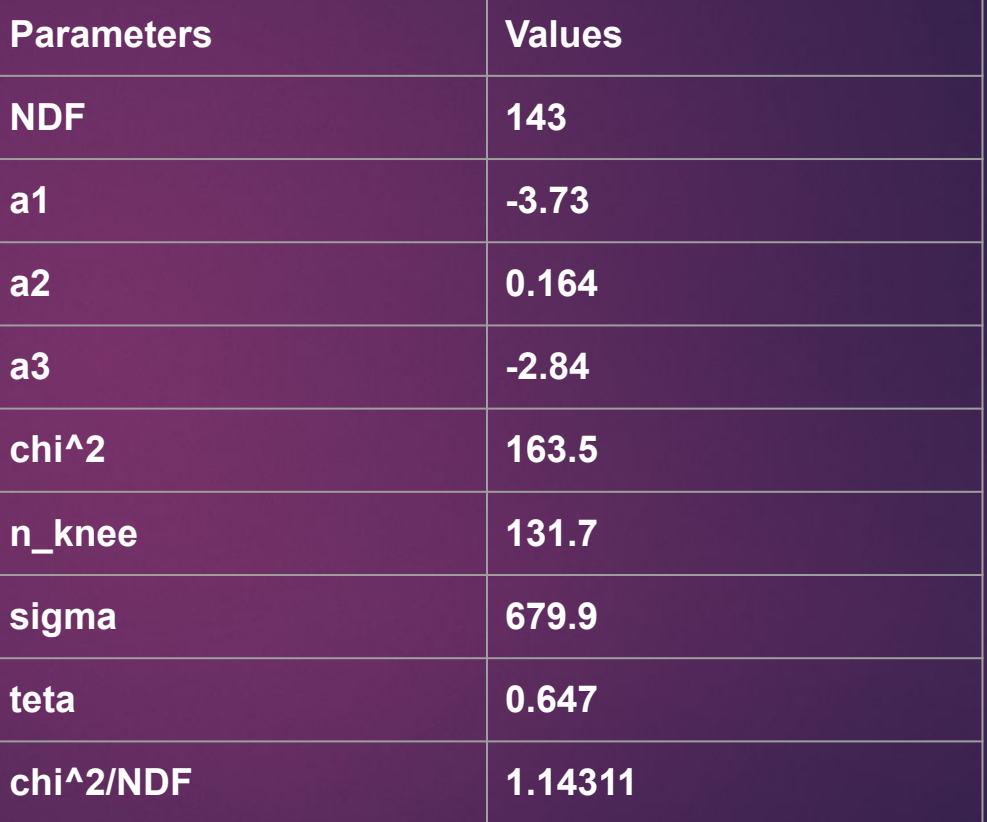

## **Parameters**

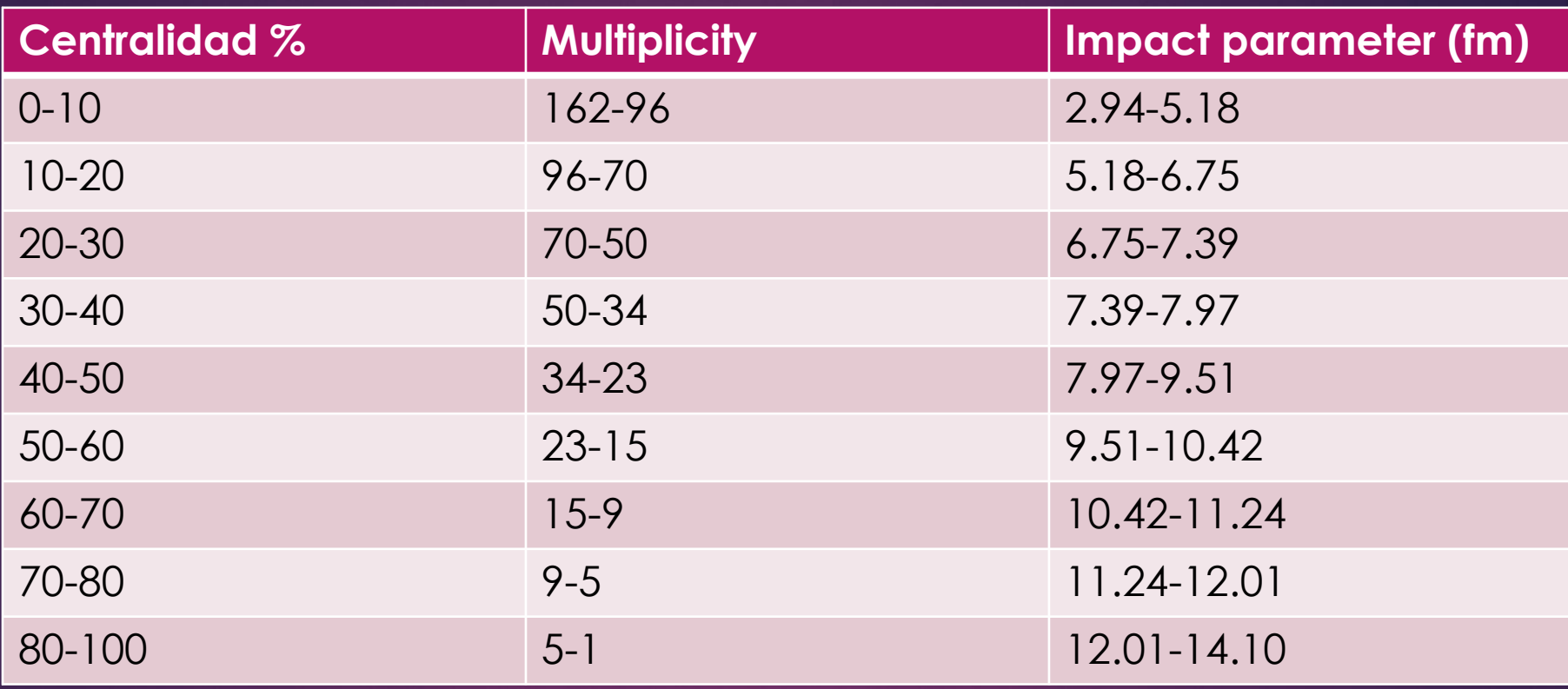

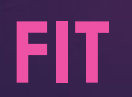

#### running the printFinal.C macro we can have centrality information root printFinal.C'("./out.root","out.C")'

GNU nano 2.3.1 File: printFinal.C std::cout << "File: " << inFileName.Data() << "." << std::endl; std::cout << std::endl: std::cout << "Cent, % | Mult\_min | Mult\_max | <b>, fm | RMS | bmin, fm | bmax, fm |" << std::endl; for (int  $i = 0$ ;  $i < N$ reasonableClasses;  $i++)$ std::cout << Form("%3.0f - %3.0f | %8i | %8i | %7.2f | %7.2f | %8.2f | %8.2f |", vCent.at(i).first, vCent.at(i).second, vBorders.at(i).first, vBorders.at(i).second, vBavg.at(i), vBavgRMS.at(i), vBimp.at(i).first, vBimp.at(i).second) << std::endl; std::cout << std::endl: std::cout << " teta | n\_knee | a1 | a2 | a3 | chi2 | NDF | minNch |" << std::endl; std::cout << Form("%6.2f |%6.2f |%6.2f |%6.2f |%6.2f |%6.2f |%7.2f |%6i |", teta, n\_knee, a1, a2, a3, chi2, NDF, minNch) << std::endl << std::endl; std::cout << std::endl; std::cout << "const float BinN[Nb+1]={"; for (int  $i = 0$ ;  $i < N$ reasonableClasses;  $i++)$ if(i==NreasonableClasses-1) std::cout << vBorders.at(i).first << ""; else std::cout << vBorders.at(i).first << ","; std::cout << "};"<< std::endl; std::cout << "const float Binb[Nb+1]={"; for (int  $i = 0$ ;  $i < N$ reasonableClasses;  $i++)$ if(i==NreasonableClasses-1) std::cout << Form("%4.2f", vBimp.at(i).second )<< ""; else std::cout << Form("%4.2f", vBimp.at(i).second ) << ","; std::cout << "};"<< std::endl;;

Centrality classes in multiplicity 0% - 5%, 162 - 113 , centrality 0 - 0.0485608 5% - 10%, 113 - 96 , centrality 0.0485608 - 0.0997122 10% - 15%, 96 - 82 , centrality 0.0997122 - 0.148673 15% - 20%, 82 - 70 .centrality 0.148673 - 0.196858 20% - 25%, 70 - 59 , centrality 0.196858 - 0.247524 25% - 30%, 59 - 50 , centrality 0.247524 - 0.294965 30% - 35%, 50 - 41 , centrality 0.294965 - 0.349558 35% - 40%, 41 - 34 , centrality 0.349558 - 0.398681 40% - 50%, 34 - 23 , centrality 0.398681 - 0.493871 50% - 60%, 23 - 15 , centrality 0.493871 - 0.587373 60% - 70%, 15 - 9 , centrality 0.587373 - 0.68661 70% - 80%, 9 - 5, centrality 0.68661 - 0.786968 80% - 100%, 5 - 1, centrality 0.786968 - 1 Centrality classes in impact parameter Centr. class, bmin-bmax , bmean

0% - 5%, 0 - 2.94487 fm, 2.21777 fm 5% - 10%, 2.94487 - 4.18066 fm, 3.59577 fm 10% - 15%, 4.18066 - 5.18802 fm, 4.70868 fm 15% - 20%, 5.18802 - 6.02882 fm, 5.62594 fm 20% - 25%, 6.02882 - 6.75104 fm, 6.40225 fm 25% - 30%, 6.75104 - 7.39056 fm, 7.07932 fm 30% - 35%, 7.39056 - 7.97294 fm, 7.68765 fm 35% - 40%, 7.97294 - 8.51516 fm, 8.24829 fm 40% - 50%, 8.51516 - 9.51486 fm, 9.02741 fm 50% - 60%, 9.51486 - 10.4214 fm, 9.9794 fm 60% - 70%, 10.4214 - 11.2427 fm, 10.8416 fm 70% - 80%, 11.2427 - 12.0192 fm, 11.6312 fm 80% - 100%, 12.0192 - 14.1021 fm, 12.8805 fm

# **MC Glauber**

## How it works

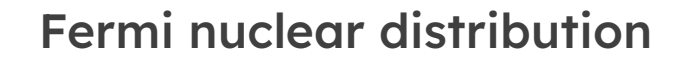

 $\rho(r) = \rho_0 \frac{1+w\left(\frac{r}{R}\right)^2}{1+\exp{\frac{r-R}{a}}},$  a is the skin thickness as the nucleus

20

 $\rho_0$  is density in the center of the nucleus

Collision parameter

 $d < \sqrt{\frac{\sigma_{NN}^{inel}}{N}}$ . Inelastic cross section Nucleon-Nucleon : $\sigma_{NN}^{inel}$ 

MC Glauber Package

## How it works

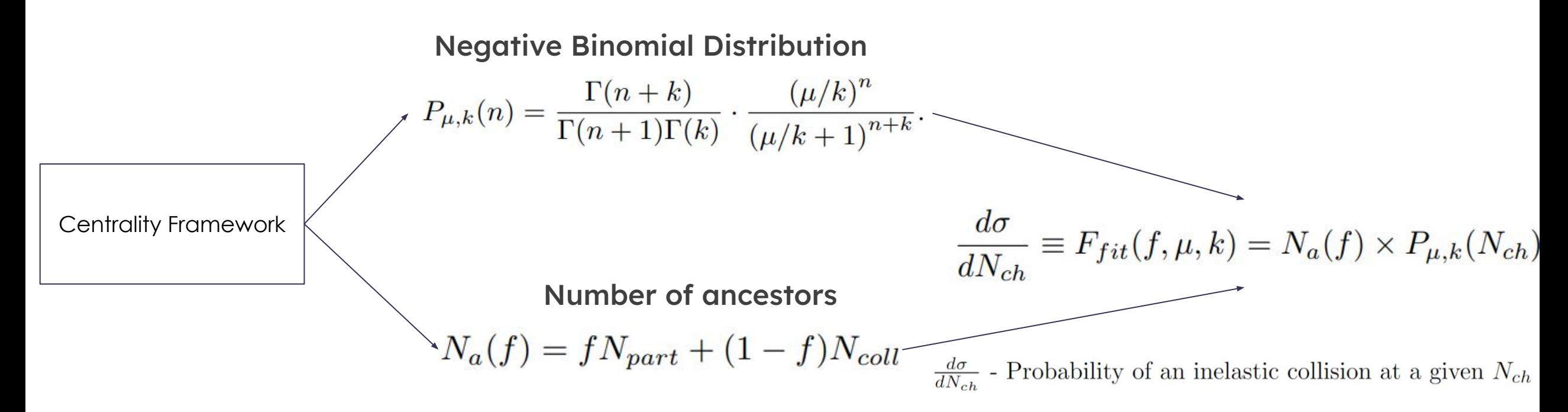

- $f$  Fraction of production from soft component
- $\mu$  Mean multiplicity value
- $k$  Width of multiplicity distribution

# How it works

### Formula for centrality

$$
c_{N_{ch}}=\frac{1}{\sigma_{inel}}\int\limits_{N_{ch}}^{\infty}\frac{d\sigma}{dN_{ch}}dN_{ch},
$$

## How it's implemented

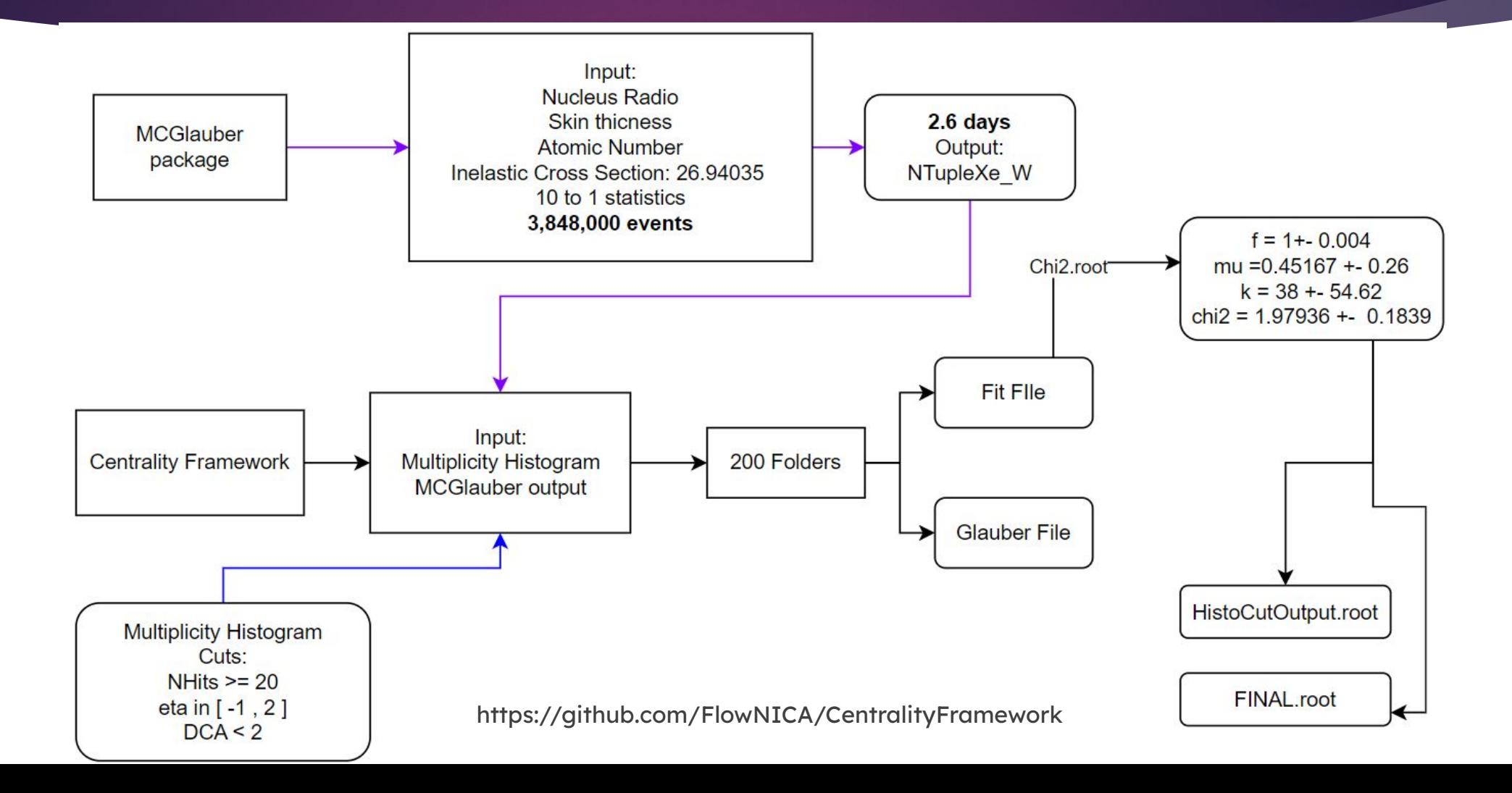

### **Multiplicity**

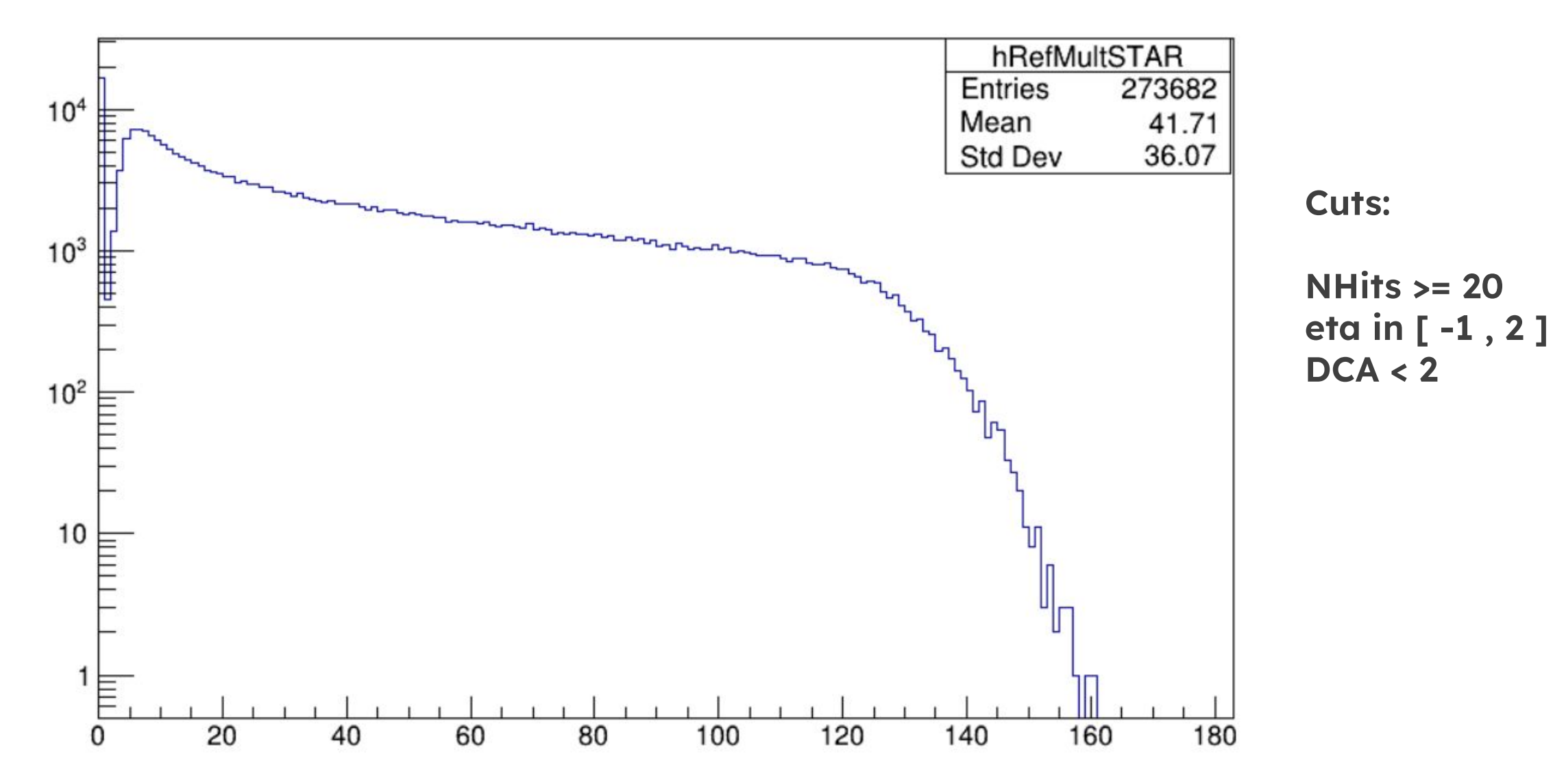

#### **HistoCutResult**

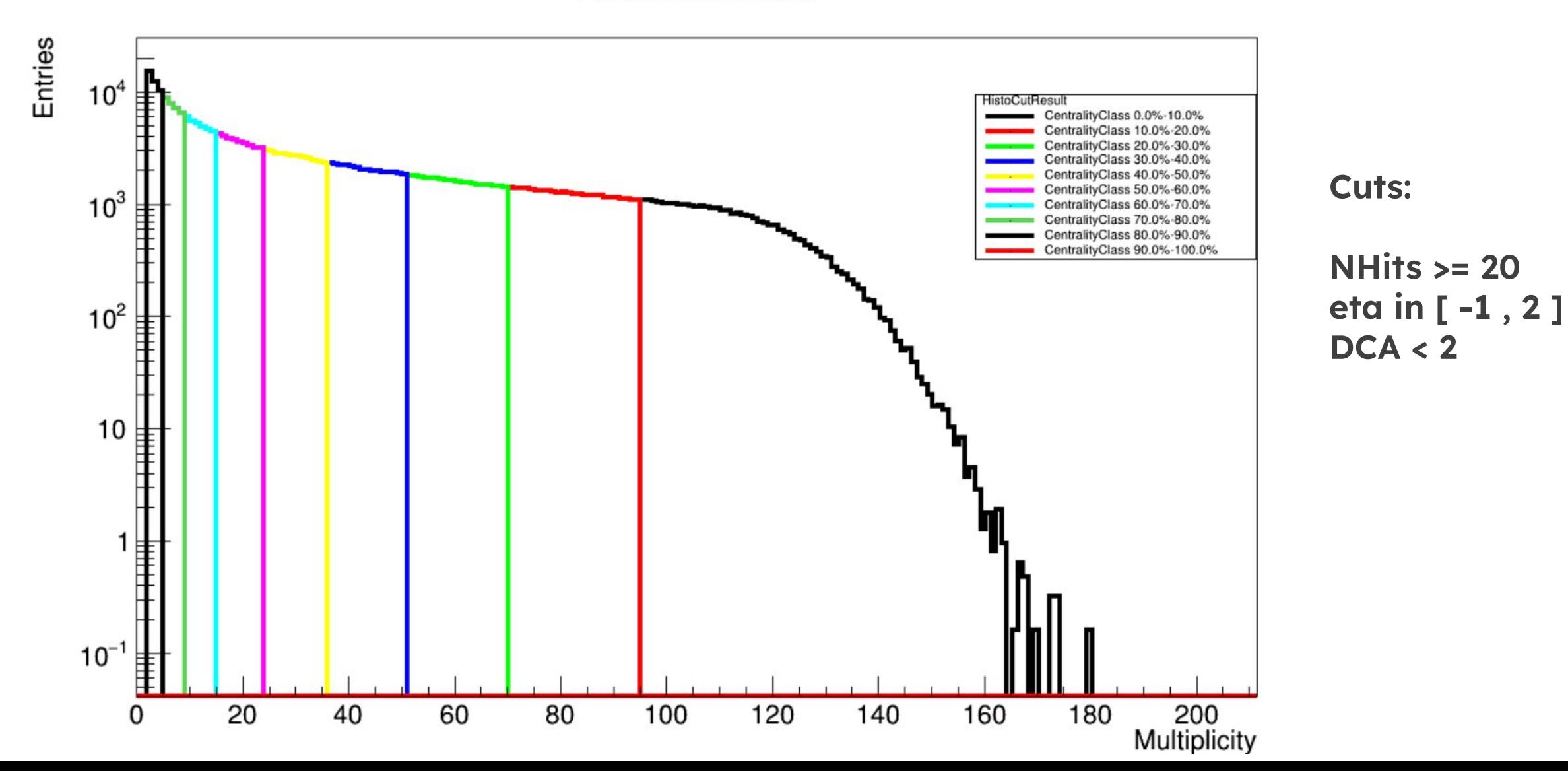

#### **HistoCutResult**

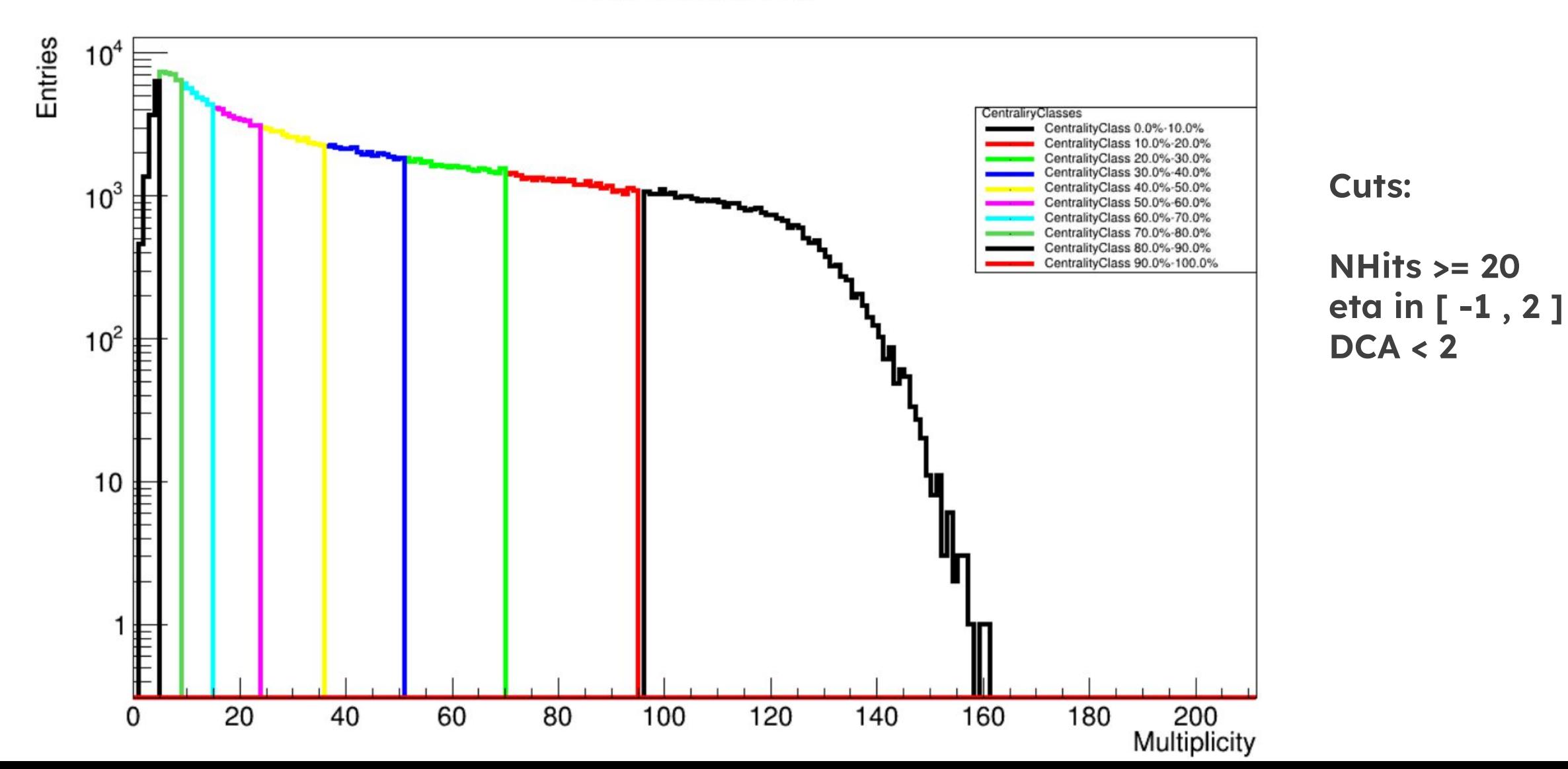

### **B VS Multiplicity**

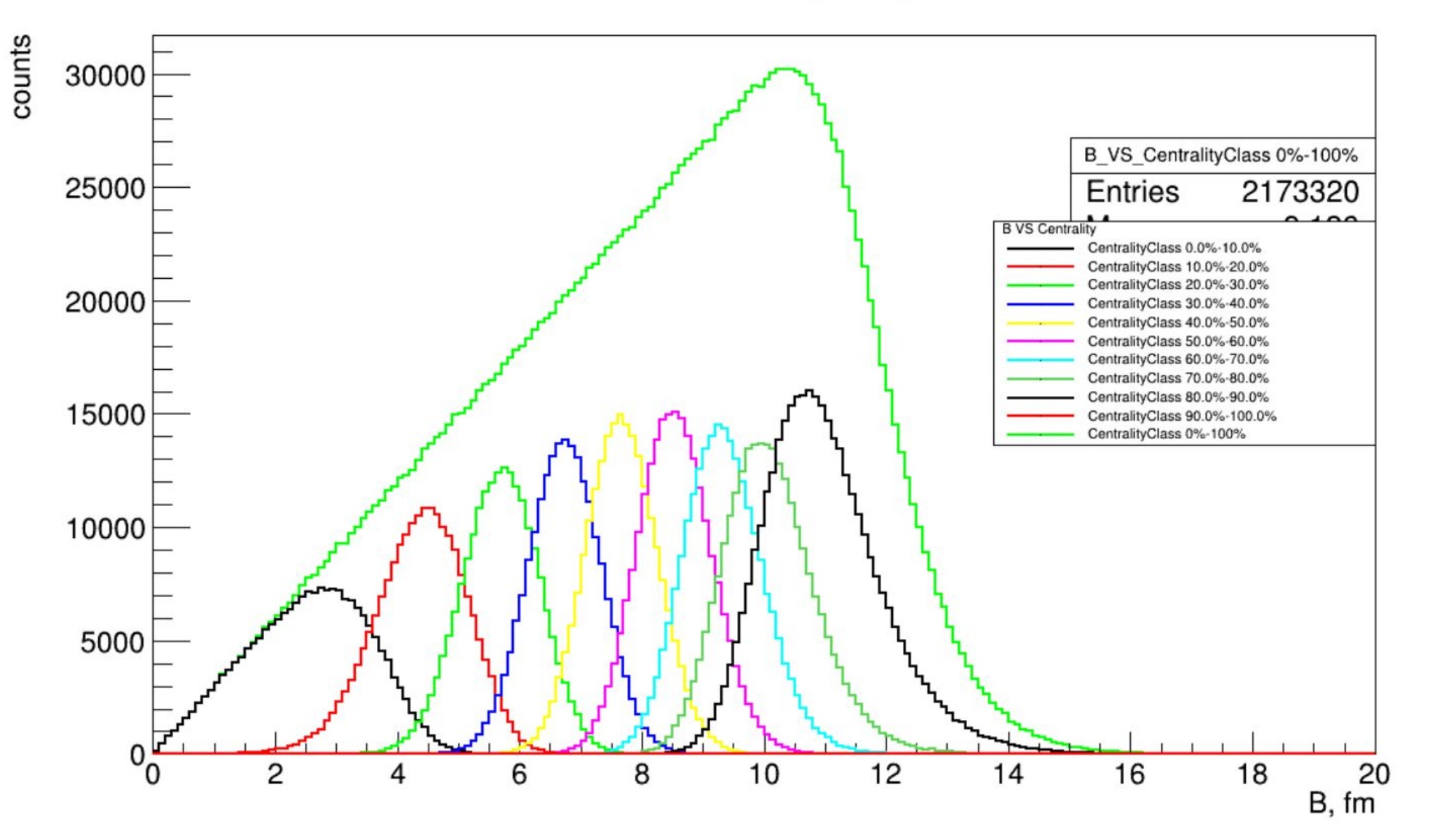

## **Cuts:**

#### NHits  $>= 20$ eta in [-1, 2]  $DCA < 2$

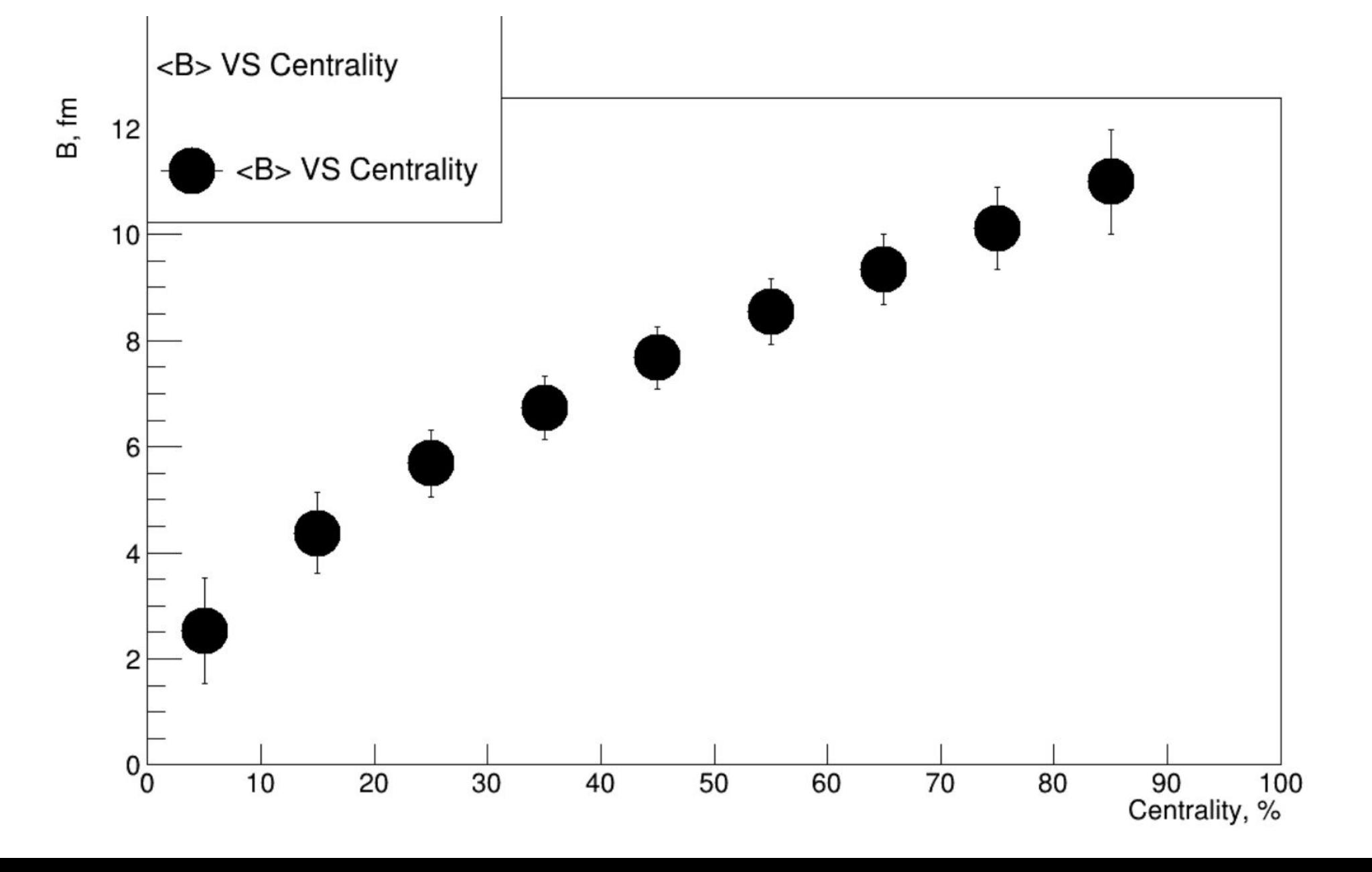

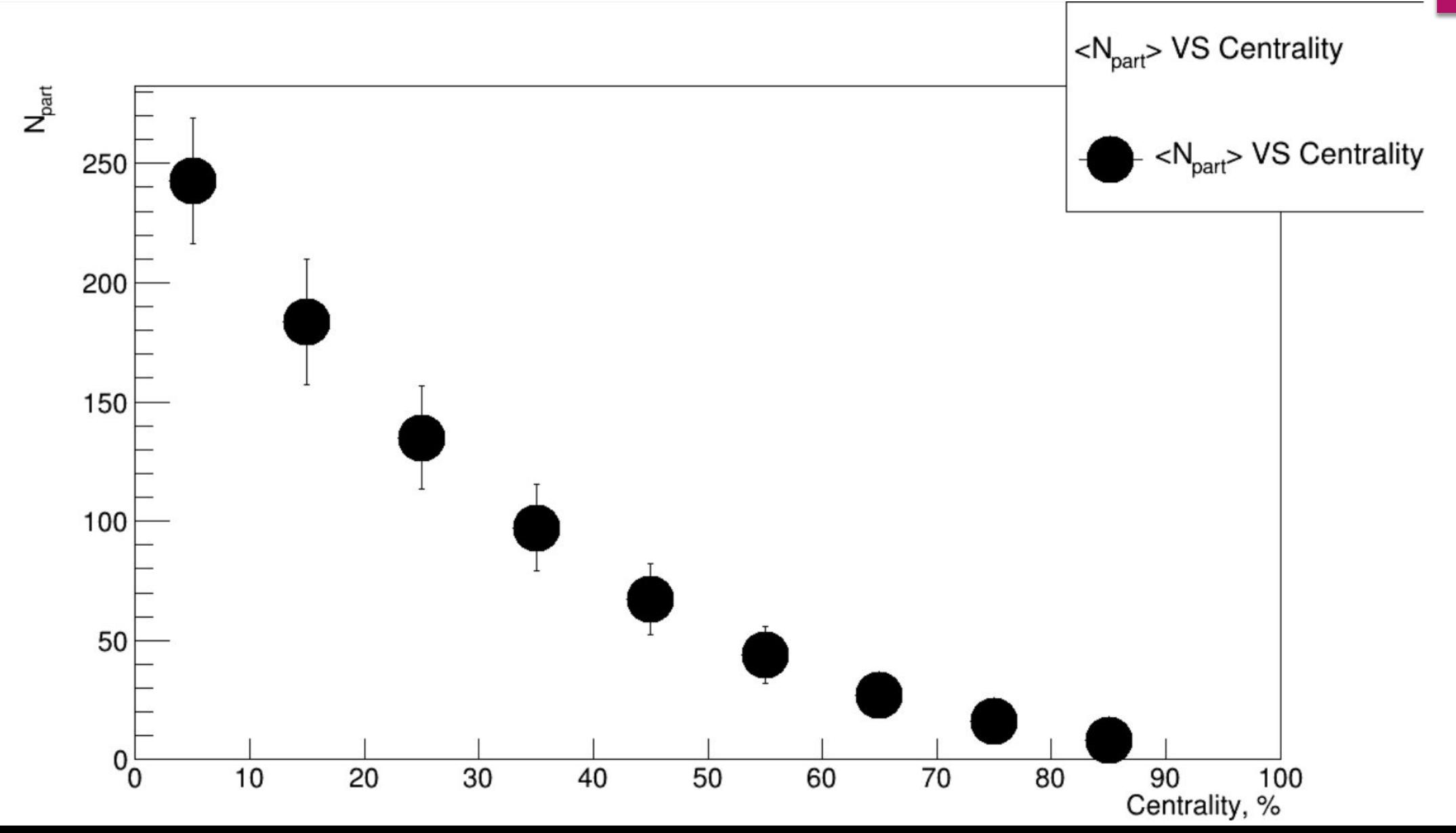

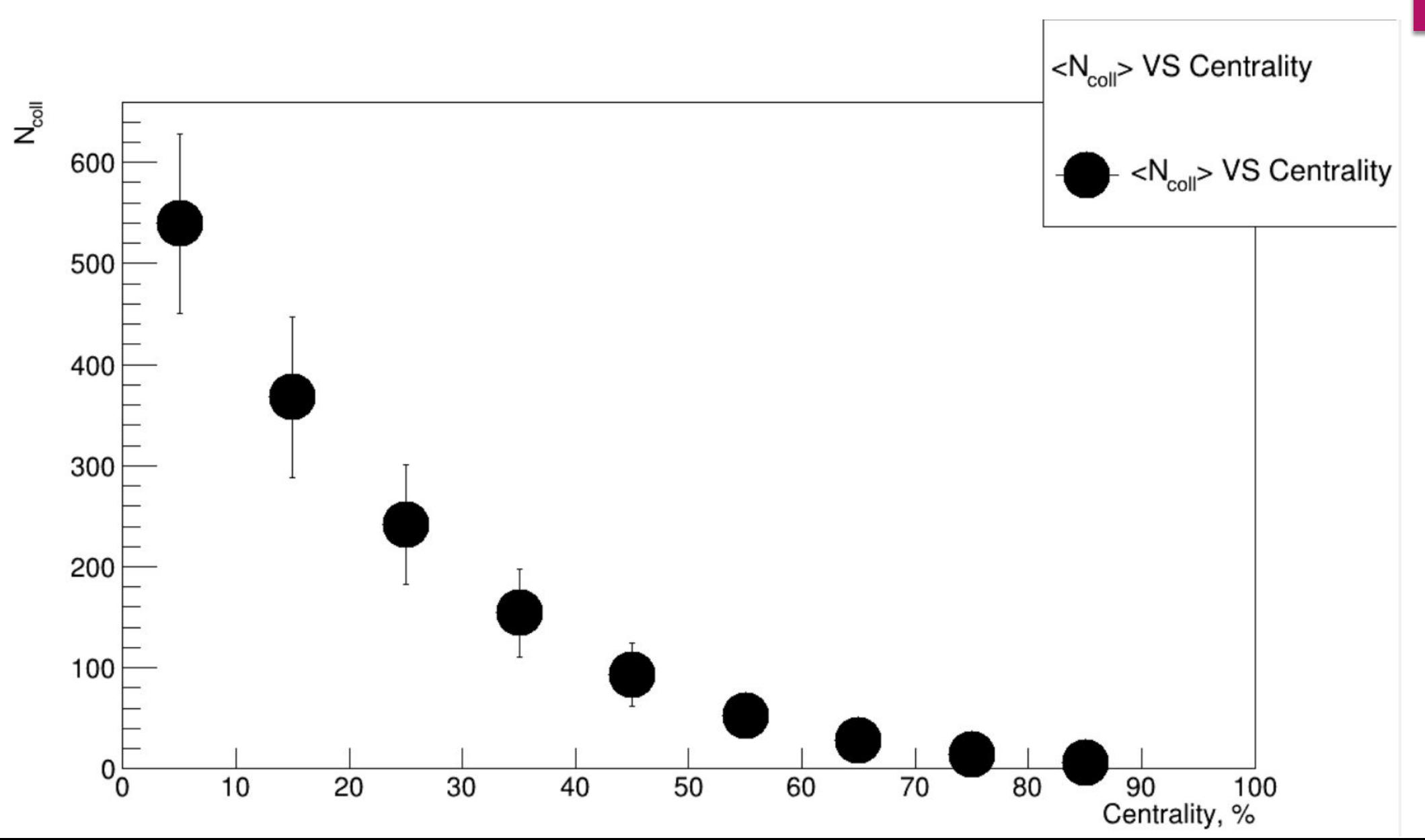

## **MC Glauber Fit**

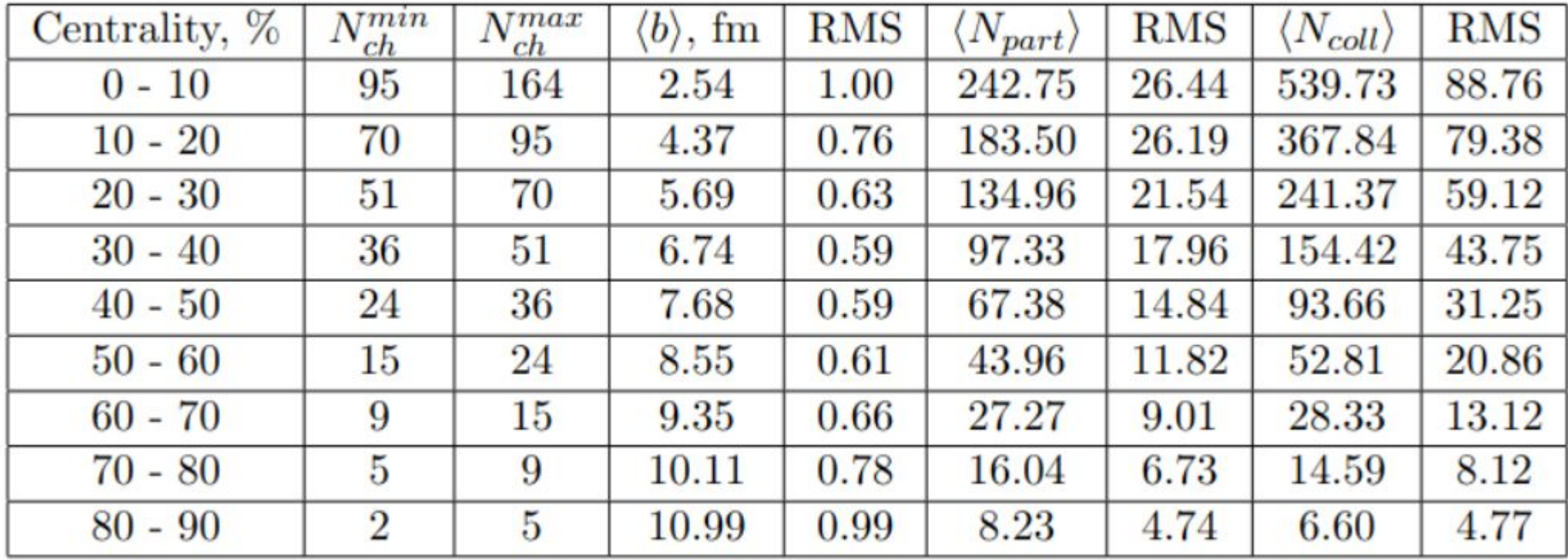

# MCGlauber vs Gamma Fit

**MCGlauber Gamma Fit**

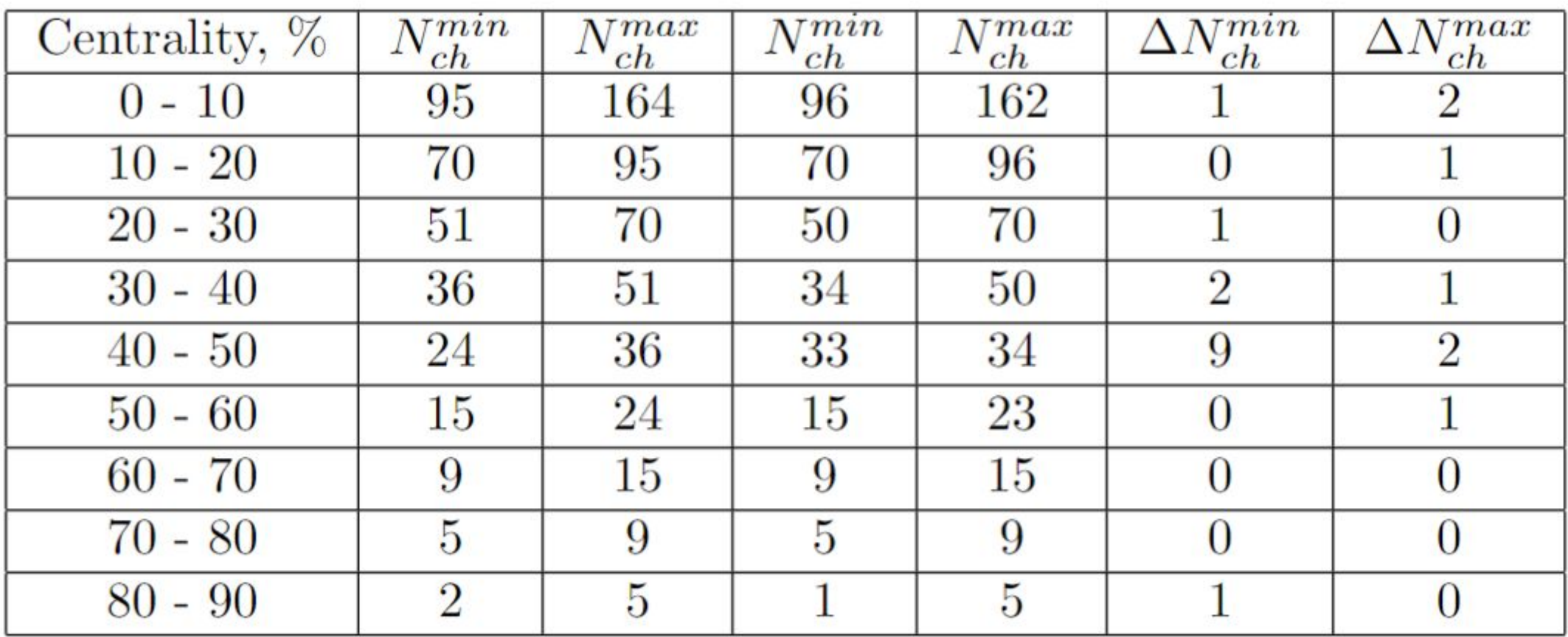

## MCGlauber vs Gamma Fit

**MCGlauber Gamma Fit**

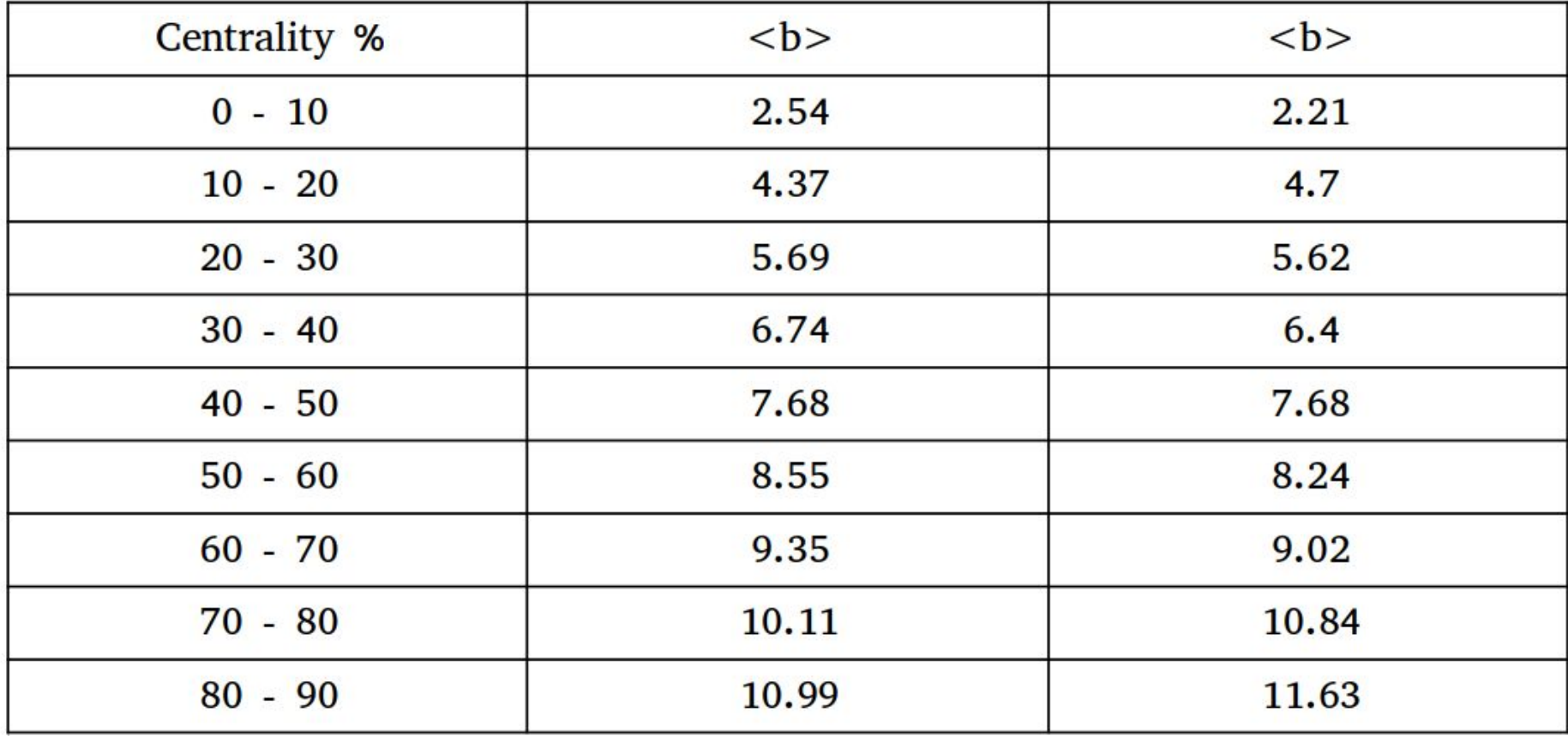

## Resume and Future Work

34

Two methods for extraction of centrality from multiplicity are exposed:

GammaFit method with  $\text{chi}^2/\text{NDF} = 1.14$ 

MCGlauber method with a  $\text{chi}^2/\text{NDF} = 1.97$ 

GammaFit is apparently faster and with better settings but the MCGlauber gives more information.

Future work:

Use 4 centrality bins for an analysis of reconstruction efficiency for pt and resolutions by particle species